# **i3pystatus Documentation** *Release*

**Author**

July 14, 2016

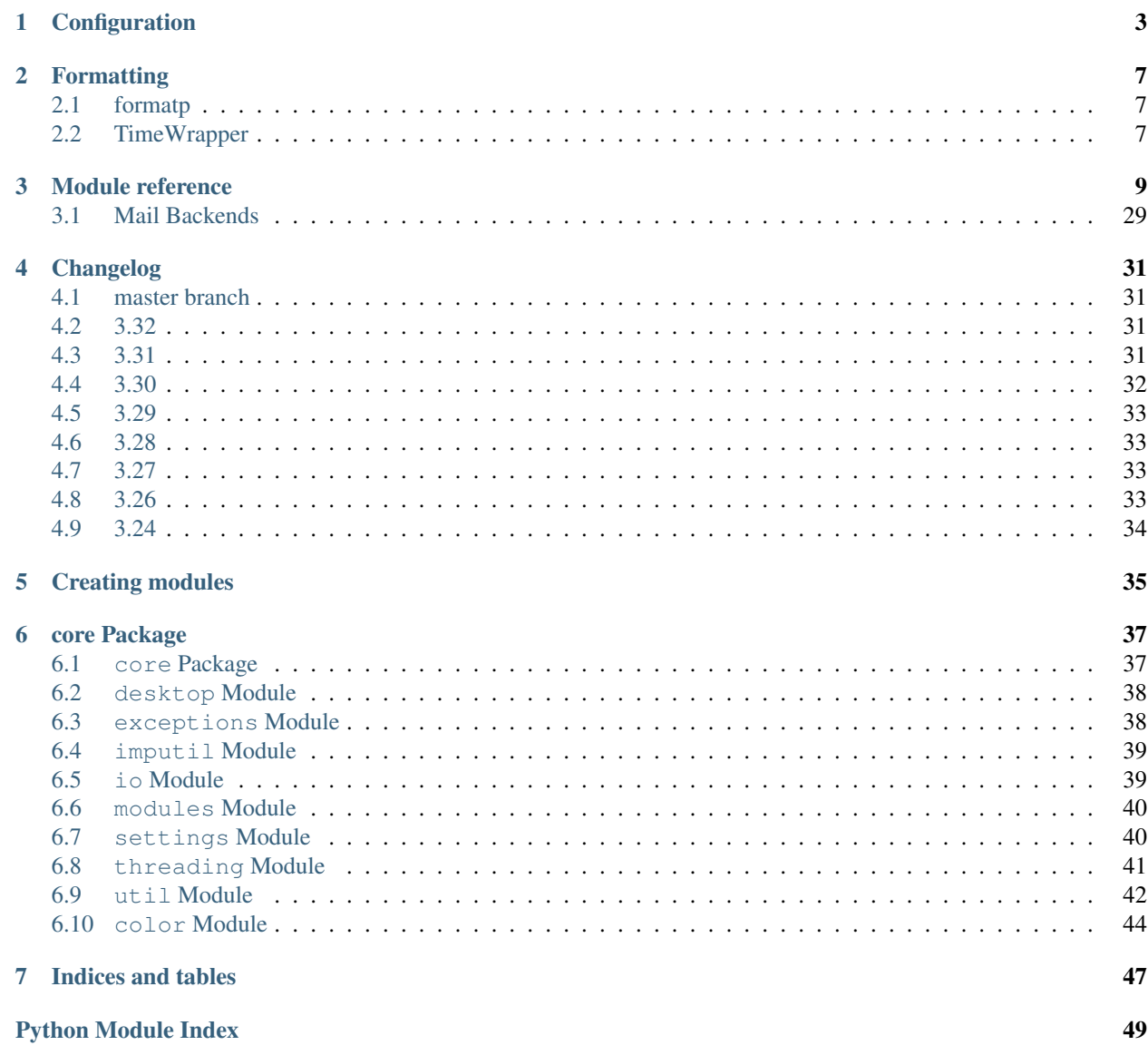

Contents:

### **Configuration**

<span id="page-6-0"></span>The config file is just a normal Python script.

A simple configuration file could look like this (note the additional dependencies from  $network, wireless$  $network, wireless$  $network, wireless$  and [pulseaudio](#page-26-0) in this example):

```
# -*- coding: utf-8 -*-
import subprocess
from i3pystatus import Status
status = Status(standalone=True)
# Displays clock like this:
# Tue 30 Jul 11:59:46 PM KW31
# ^-- calendar week
status.register("clock",
   format="%a %-d %b %X KW%V",)
# Shows the average load of the last minute and the last 5 minutes
# (the default value for format is used)
status.register("load")
# Shows your CPU temperature, if you have a Intel CPU
status.register("temp",
   format="{temp:.0f}°C",)
# The battery monitor has many formatting options, see README for details
# This would look like this, when discharging (or charging)
# ↓14.22W 56.15% [77.81%] 2h:41m
# And like this if full:
# =14.22W 100.0% [91.21%]
#
# This would also display a desktop notification (via dbus) if the percentage
# goes below 5 percent while discharging. The block will also color RED.
status.register("battery",
   format="{status}/{consumption:.2f}W {percentage:.2f}% [{percentage_design:.2f}%] {remaining:%E%h]
   alert=True,
   alert_percentage=5,
   status={
       "DIS": "↓",
       "CHR": "↑",
```

```
"FULL": "=",
    },)
# This would look like this:
# Discharging 6h:51m
status.register("battery",
   format="{status} {remaining:%E%hh:%Mm}",
   alert=True,
   alert_percentage=5,
   status={
       "DIS": "Discharging",
       "CHR": "Charging",
       "FULL": "Bat full",
   },)
# Displays whether a DHCP client is running
status.register("runwatch",
   name="DHCP",
   path="/var/run/dhclient*.pid",)
# Shows the address and up/down state of eth0. If it is up the address is shown in
# green (the default value of color_up) and the CIDR-address is shown
# (i.e. 10.10.10.42/24).
# If it's down just the interface name (eth0) will be displayed in red
# (defaults of format_down and color_down)
#
# Note: the network module requires PyPI package netifaces
status.register("network",
   interface="eth0",
   format_up="{v4cidr}",)
# Has all the options of the normal network and adds some wireless specific things
# like quality and network names.
#
# Note: requires both netifaces and basiciw
status.register("wireless",
   interface="wlan0",
   format_up="{essid} {quality:03.0f}%",)
# Shows disk usage of /
# Format:
# 42/128G [86G]
status.register("disk",
   path="/",
   format="{used}/{total}G [{avail}G]",)
# Shows pulseaudio default sink volume
#
# Note: requires libpulseaudio from PyPI
status.register("pulseaudio",
   format="♪{volume}",)
# Shows mpd status
# Format:
# Cloud connectedReroute to Remain
status.register("mpd",
   format="{title}{status}{album}",
   status={
```

```
"pause": "",
    "play": "",
    "stop": "",
},)
```
status**.**run**()**

Also change your i3wm config to the following:

```
# i3bar
bar {
   status_command python ~/.path/to/your/config/file.py
   position top
   workspace_buttons yes
}
```
### **Formatting**

<span id="page-10-0"></span>All modules let you specifiy the exact output formatting using a [format string,](http://docs.python.org/3/library/string.html#formatstrings) which gives you a great deal of flexibility.

If a module gives you a float, it probably has a ton of uninteresting decimal places. Use  $\{somefloat: .0f\}$  to get the integer value, {somefloat:0.2f} gives you two decimal places after the decimal dot

## <span id="page-10-1"></span>**2.1 formatp**

Some modules use an extended format string syntax (the mpd module, for example). Given the format string below the output adapts itself to the available data.

[{artist}/{album}/]{title}{status}

Only if both the artist and album is known they're displayed. If only one or none of them is known the entire group between the brackets is excluded.

"is known" is here defined as "value evaluating to True in Python", i.e. an empty string or 0 (or 0.0) counts as "not known".

Inside a group always all format specifiers must evaluate to true (logical and).

You can nest groups. The inner group will only become part of the output if both the outer group and the inner group are eligible for output.

### <span id="page-10-2"></span>**2.2 TimeWrapper**

Some modules that output times use TimeWrapper to format these. TimeWrapper is a mere extension of the standard formatting method.

The time format that should be used is specified using the format specifier, i.e. with some\_time being 3951 seconds a format string like {some\_time:%h:%m:%s} would produce 1:5:51.

- $\hat{\epsilon}$  %h,  $\hat{\epsilon}$ m and  $\hat{\epsilon}$  s are the hours, minutes and seconds without leading zeros (i.e. 0 to 59 for minutes and seconds)
- $H$ ,  $M$  and  $S$  are padded with a leading zero to two digits, i.e. 00 to 59
- %1 and %L produce hours non-padded and padded but only if hours is not zero. If the hours are zero it produces an empty string.
- %% produces a literal %
- %E (only valid on beginning of the string) if the time is null, don't format anything but rather produce an empty string. If the time is non-null it is removed from the string.
- When the module in question also uses formatp, 0 seconds counts as "not known".
- The formatted time is stripped, i.e. spaces on both ends of the result are removed.

## **Module reference**

<span id="page-12-0"></span>System *[clock](#page-16-0)* - *[disk](#page-18-0)* - *[load](#page-20-0)* - *[mem](#page-21-0)* - *[cpu\\_usage](#page-17-0)* Audio *[alsa](#page-13-0)* - *[pulseaudio](#page-26-0)* Hardware *[battery](#page-14-0)* - *[backlight](#page-14-1)* - *[temp](#page-30-0)* Network *[network](#page-23-0)* - *[wireless](#page-32-1)* Music *[now\\_playing](#page-25-0)* - *[mpd](#page-22-0)* Websites & stuff *[weather](#page-31-0)* - *[bitcoin](#page-15-0)* - *[reddit](#page-28-0)* - *[parcel](#page-25-1)* Other *[mail](#page-20-1)* - *[pyload](#page-27-0)* - *[text](#page-30-1)* Advanced *[file](#page-19-0)* - *[regex](#page-29-0)* - *[runwatch](#page-29-1)* - *[shell](#page-30-2)*

### Note: List of all modules:

- [alsa](#page-13-0)
- [backlight](#page-14-1)
- [battery](#page-14-0)
- [bitcoin](#page-15-0)
- [clock](#page-16-0)
- [cmus](#page-16-1)
- [cpu\\_usage](#page-17-0)
- [cpu\\_usage\\_bar](#page-17-1)
- [cpu\\_usage\\_graph](#page-18-1)
- [disk](#page-18-0)
- [file](#page-19-0)
- [keyboard\\_locks](#page-19-1)
- [load](#page-20-0)
- [mail](#page-20-1)
- [mem](#page-21-0)
- [mem\\_bar](#page-21-1)
- [modsde](#page-22-1)
- <span id="page-13-1"></span>• [mpd](#page-22-0)
- [network](#page-23-0)
- [network\\_graph](#page-24-0)
- [network\\_traffic](#page-24-1)
- [now\\_playing](#page-25-0)
- [parcel](#page-25-1)
- [pianobar](#page-26-1)
- [pomodoro](#page-26-2)
- [pulseaudio](#page-26-0)
- [pyload](#page-27-0)
- [reddit](#page-28-0)
- [regex](#page-29-0)
- [runwatch](#page-29-1)
- [shell](#page-30-2)
- [spotify](#page-30-3)
- [temp](#page-30-0)
- [text](#page-30-1)
- [uname](#page-31-1)
- [uptime](#page-31-2)
- [weather](#page-31-0)
- [wireless](#page-32-1)

#### <span id="page-13-0"></span>class i3pystatus.alsa.**ALSA**

Shows volume of ALSA mixer. You can also use this for inputs, btw.

Requires pyalsaaudio

#### **Available formatters**

- •*{volume}* the current volume in percent
- •*{muted}* the value of one of the *muted* or *unmuted* settings
- •*{card}* the associated soundcard
- •*{mixer}* the associated ALSA mixer

#### **Settings**

•format (default: ♪: {volume})

•format\_muted (default: *empty*) – optional format string to use when muted

•mixer (default: Master) – ALSA mixer

<span id="page-14-2"></span>•mixer id (default:  $0$ ) – ALSA mixer id •card (default: 0) – ALSA sound card •increment (default: 5) – integer percentage of max volume to in/decrement volume on mousewheel •muted (default: M) •unmuted (default: *empty*) •color\_muted (default: #AAAAAA) •color (default: #FFFFFF) •channel (default: 0) •interval (default: 1)

<span id="page-14-1"></span>class i3pystatus.backlight.**Backlight** Screen backlight info

#### **Available formatters**

•*{brightness}* — current brightness relative to max\_brightness •*{max\_brightness}* — maximum brightness value •*{percentage}* — current brightness in percent

#### **Settings**

•format (default: {brightness}/{max\_brightness}) – format string, formatters: brightness, max\_brightness, percentage

•backlight (default: acpi\_video0) – backlight, see */sys/class/backlight/*

•color (default: #FFFFFF)

•interval (default: 5)

#### <span id="page-14-0"></span>class i3pystatus.battery.**BatteryChecker**

This class uses the /sys/class/power\_supply/. . . /uevent interface to check for the battery status

#### **Available formatters**

•*{remaining}* — remaining time for charging or discharging, uses TimeWrapper formatting, default format is *%E%h:%M*

•*{percentage}* — battery percentage relative to the last full value

•*{percentage\_design}* — absolute battery charge percentage

•*{consumption (Watts)}* — current power flowing into/out of the battery

•*{status}*

•*{battery ident}* — the same as the setting

•*{bar}* —bar displaying the percentage graphically

#### <span id="page-15-1"></span>**Settings**

•battery ident (default: BAT0) – The name of your battery, usually BAT0 or BAT1

•format (default: {status} {remaining})

•not\_present\_text (default: Battery not present) – Text displayed if the battery is not present. No formatters are available

•alert (default: False) – Display a libnotify-notification on low battery

•alert\_percentage (default: 10)

•alert\_format\_title (default: Low battery) – The title of the notification, all formatters can be used

•alert\_format\_body (default: Battery {battery\_ident} has only {percentage:.2f}% ({remaining:%E%hh:%Mm}) remaining!) – The body text of the notification, all formatters can be used

•path (default: *empty*) – Override the default-generated path

•status (default: {'FULL': 'FULL', 'CHR': 'CHR', 'DIS': 'DIS'}) – A dictionary mapping ('DIS', 'CHR', 'FULL') to alternative names

•color (default:  $\#$ ffffff) – The text color

•full\_color (default:  $#00ff00$ ) – The full color

•charging\_color (default: #00ff00) – The charging color

•critical color (default:  $#f10000$ ) – The critical color

•not present color (default:  $\#$ fffff) – The not present color.

•no\_text\_full (default:  $False$ ) – Don't display text when battery is full - 100%

•interval (default: 5)

#### <span id="page-15-0"></span>class i3pystatus.bitcoin.**Bitcoin**

This module fetches and displays current Bitcoin market prices and optionally monitors transactions to and from a list of user-specified wallet addresses. Market data is pulled from the BitcoinAver-age Price Index API [<https://bitcoinaverage.com>](https://bitcoinaverage.com) while transaction data is pulled from blockchain.info [<https://blockchain.info/api/blockchain\\_api>](https://blockchain.info/api/blockchain_api).

#### **Available formatters**

- •{last\_price}
- •{ask\_price}
- •{bid\_price}
- •{daily\_average}
- •{volume}
- •{status}
- •{last\_tx\_type}
- •{last\_tx\_addr}
- •{last\_tx\_value}
- •{balance\_btc}

<span id="page-16-2"></span>•{balance\_fiat}

#### **Settings**

•format (default: ฿ {status}{last\_price}) – Format string used for output.

•currency (default: USD) – Base fiat currency used for pricing.

•wallet\_addresses (default: *empty*) – List of wallet address(es) to monitor.

•color (default: #FFFFFF) – Standard color

•colorize (default: False) – Enable color change on price increase/decrease

•color up (default:  $#00FF00$ ) – Color for price increases

•color\_down (default: #FF0000) – Color for price decreases

•leftclick (default: electrum) – URL to visit or command to run on left click

•rightclick (default: https://bitcoinaverage.com/) – URL to visit or command to run on right click

•interval (default: 600) – Update interval.

•status (default: {'price\_up': '', 'price\_down': ''})

#### <span id="page-16-0"></span>class i3pystatus.clock.**Clock**

This class shows a clock

format can be passed in four different ways:

•single string, no timezone, just the strftime-format

•one two-tuple, first is the format, second the timezone

•list of strings - no timezones

•list of two tuples, first is the format, second is timezone

#### **Settings**

•format (default: *empty*) – *None* means to use the default, locale-dependent format. Can cycle between formats with mousewheel

•color (default: #ffffff) – RGB hexadecimal code color specifier, default to #ffffff, set to *i3Bar* to use i3 bar default

•interval (default: 1)

#### <span id="page-16-1"></span>class i3pystatus.cmus.**Cmus**

Gets the status and current song info using cmus-remote

#### **Available formatters**

•*{status}* — current status icon (paused/playing/stopped)

•*{song\_elapsed}* — song elapsed time (mm:ss format)

•*{song\_length}* — total song duration (mm:ss format)

<span id="page-17-2"></span>•*{artist}* — artist

•*{title}* — title

•*{album}* — album

•*{tracknumber}* — tracknumber

•*{file}* — file or url name

•*{stream}* — song name from stream

•*{bitrate}* — bitrate

#### **Settings**

•format (default: {status} {song\_elapsed}/{song\_length} {artist} - {title}) – format string, available formatters: status, song\_elapsed, song\_length, artist, title, album, tracknumber, file, stream, bitrate

•color (default: #909090)

•interval (default: 1)

### <span id="page-17-0"></span>class i3pystatus.cpu\_usage.**CpuUsage**

Shows CPU usage. The first output will be inacurate.

Linux only

#### **Available formatters**

•{usage} usage average of all cores

- •{usage\_cpu\*} usage of one specific core. replace "\*" by core number starting at 0
- •{usage\_all} usage of all cores separate. usess natsort when available(relevant for more than 10 cores)

#### **Settings**

•format (default: {usage:02}%) – format string.

•format\_all (default: {core}:{usage:02}%) – format string used for {usage\_all} per core. Available formaters are {core} and {usage}.

•exclude\_average (default: False) – If True usage average of all cores will not be in format\_all.

•interval (default: 5)

```
calculate_usage(cpu, total, busy)
    calculates usage
```
- **gen\_format\_all**(*usage*) generates string for format all
- **get\_cpu\_timings**()

reads and parses /proc/stat returns dictionary with all available cores including global average

#### <span id="page-17-1"></span>**get\_usage**()

parses /proc/stat and calcualtes total and busy time (more specific USER\_HZ see man 5 proc for further informations )

#### <span id="page-18-2"></span>class i3pystatus.cpu\_usage\_bar.**CpuUsageBar**

Shows CPU usage as a bar (made with unicode box characters). The first output will be inacurate.

Linux only

Requires the PyPI package *colour*.

#### **Available formatters**

•{usage\_bar} usage average of all cores

 $\bullet$ {usage\_bar\_cpuN} usage of one specific core. replace "N" by core number starting at 0

#### **Settings**

•format (default: {usage\_bar}) – format string

•bar\_type (default: horizontal) – whether the bar should be vertical or horizontal. Allowed values: *vertical* or *horizontal*

•cpu (default: usage\_bar) – cpu to base the colors on. Choices are 'usage\_cpu' for all or 'usage\_cpu\*'. Replace '\*' by core number starting at 0.

•start\_color (default: #00FF00) – Hex or English name for start of color range, eg '#00FF00' or 'green'

•end\_color (default: red) – Hex or English name for end of color range, eg '#FF0000' or 'red'

•interval (default: 5)

#### <span id="page-18-1"></span>class i3pystatus.cpu\_usage\_graph.**CpuUsageGraph**

Shows CPU usage as a Unicode graph. The first output will be inacurate.

Depends on the PyPI colour module - <https://pypi.python.org/pypi/colour/0.0.5>

Linux only

#### **Available formatters**

- •{cpu\_graph} graph of cpu usage.
- •{usage} usage average of all cores
- •{usage\_cpu\*} usage of one specific core. replace "\*" by core number starting at 0

•{usage\_all} usage of all cores separate. usess natsort when available(relevant for more than 10 cores)

#### **Settings**

•cpu (default: usage\_cpu) – cpu to monitor, choices are 'usage\_cpu' for all or 'usage\_cpu\*'. Replace '\*' by core number starting at 0.

•start\_color (default: #00FF00) – Hex or English name for start of color range, eg '#00FF00' or 'green'

•end\_color (default: red) – Hex or English name for end of color range, eg '#FF0000' or 'red'

<span id="page-18-0"></span>•interval (default: 5)

#### <span id="page-19-2"></span>class i3pystatus.disk.**Disk**

Gets {used}, {free}, {available} and {total} amount of bytes on the given mounted filesystem.

These values can also be expressed as percentages with the {percentage\_used}, {percentage\_free} and {percentage\_avail} formats.

#### **Settings**

•format (default: {free}/{avail}) •path (required) •divisor (default:  $1073741824$ ) – divide all byte values by this value, default is  $1024**3$  (gigabyte) •display\_limit (default:  $inf$ ) – if more space is available than this limit the module is hidden •critical\_limit (default: 0) – critical space limit (see critical\_color) •critical\_color (default: #FF0000) – the critical color •color (default: #FFFFFF) – the common color •round\_size (default: 2) – precision, None for INT •interval (default: 5)

### <span id="page-19-0"></span>class i3pystatus.file.**File**

Rip information from text files

components is a dict of pairs of the form:

name => (callable, file)

•Where *name* is a valid identifier, which is used in the format string to access the value of that component.

•*callable* is some callable to convert the contents of *file*. A common choice is float or int.

•*file* names a file, relative to *base\_path*.

transforms is a optional dict of callables taking a single argument (a dictionary containing the values of all components). The return value is bound to the key.

#### **Settings**

- •format (required)
- •components (required)
- •transforms (default: {})
- •base\_path (default: /)

•color (default: #FFFFFF)

•interval (default: 5)

```
class i3pystatus.keyboard_locks.Keyboard_locks
    Shows the status of CAPS LOCK, NUM LOCK and SCROLL LOCK
```
Available formatters:

•*{caps}* — the current status of CAPS LOCK

<span id="page-20-2"></span>•*{num}* — the current status of NUM LOCK

•*{scroll}* — the current status of SCROLL LOCK

#### **Settings**

•format (default:  $\{caps\}$  {num}  $\{scroll\})$  – Format string. Available formaters are  $\{core\}$  and {usage}.

•caps on (default: CAP) – String to show in  ${cases}$  when CAPS LOCK is on

•caps\_off (default:  $\qquad$ ) – String to show in {caps} when CAPS LOCK is off

•num on (default: NUM) – String to show in  ${num}$  when NUM LOCK is on

•num\_off (default: \_\_\_) – String to show in {num} when NUM LOCK is off

•scroll\_on (default: SCR) – String to show in {scroll} when SCROLL LOCK is on

•scroll\_off (default: \_\_\_) – String to show in {scroll} when SCROLL LOCK is off

•color (default: #FFFFFF)

•interval (default: 1)

#### <span id="page-20-0"></span>class i3pystatus.load.**Load** Shows system load

#### **Settings**

•format (default:  $\{avg1\}$   $\{avg5\}$ ) – format string used for output.  $\{avg1\}$ ,  $\{avg5\}$  and  $\{avg15\}$  are the load average of the last one, five and fifteen minutes, respectively. {tasks} is the number of tasks (i.e. 1/285, which indiciates that one out of 285 total tasks is runnable).

•color (default:  $\# \text{eff} \text{eff} - \text{The text color}$ 

•critical\_limit (default: 1) – Limit above which the load is considered critical

•critical\_color (default: #ff0000) – The critical color

•interval (default: 5)

#### <span id="page-20-1"></span>class i3pystatus.mail.**Mail** Generic mail checker

The *backends* setting determines the backends to use. For available backends see *[Mail Backends](#page-32-0)*.

#### **Settings**

•backends – List of backends (instances of i3pystatus.mail.xxx.zzz, e.g. [imap.IMAP](#page-32-2)) •color (default: #ffffff) •color\_unread (default: #ff0000) •format (default: {unread} new email) •format\_plural (default: {unread} new emails) •hide\_if\_null (default:  $True$ ) – Don't output anything if there are no new mails

<span id="page-21-2"></span>•email\_client (default: *empty*) – The command to run on left click. For example, to launch Thunderbird set email\_client' to ''thunderbird. Alternatively, to bring Thunderbird into focus, set email\_client to i3-msg -q [class="^Thunderbird\$"] focus. Hint: To discover the X window class of your email client run 'xprop | grep -i class' and click on it's window

•interval (default: 5)

<span id="page-21-0"></span>class i3pystatus.mem.**Mem** Shows memory load

#### **Available formatters**

- •{avail\_mem}
- •{percent\_used\_mem}
- •{used\_mem}
- •{total\_mem}

Requires psutil (from PyPI)

#### **Settings**

•format (default: {avail\_mem} MiB) – format string used for output. •divisor (default: 1048576) – divide all byte values by this value, default 1024\*\*2(mebibytes •warn\_percentage (default: 50) – minimal percentage for warn state •alert\_percentage (default: 80) – minimal percentage for alert state •color (default: #00FF00) – standard color •warn\_color (default: #FFFF00) – defines the color used wann warn percentage ist exceeded •alert\_color (default: #FF0000) – defines the color used when alert percentage is exceeded •round\_size (default: 1) – defines number of digits in round •interval (default: 5)

#### <span id="page-21-1"></span>class i3pystatus.mem\_bar.**MemBar**

Shows memory load as a bar.

#### **Available formatters**

•{used\_mem\_bar}

Requires psutil and colour (from PyPI)

#### **Settings**

•format (default: {used\_mem\_bar}) – format string used for output.

•warn\_percentage (default: 50) – minimal percentage for warn state

<span id="page-22-2"></span>•alert percentage (default:  $80$ ) – minimal percentage for alert state

•color (default: #00FF00) – standard color

•warn\_color (default: #FFFF00) – defines the color used wann warn percentage ist exceeded

•alert\_color (default: #FF0000) – defines the color used when alert percentage is exceeded

•multi colors (default: False) – whether to use range of colors from 'color' to 'alert color' based on memory usage.

•interval (default: 5)

#### <span id="page-22-1"></span>class i3pystatus.modsde.**ModsDeChecker**

This class returns i3status parsable output of the number of unread posts in any bookmark in the mods.de forums.

#### **Settings**

•format (default: {unread} new posts in bookmarks) – Use {unread} as the formatter for number of unread posts

•offset (default: 0) – subtract number of posts before output

•color (default: #7181fe)

•username (required)

•password (required)

•interval (default: 5)

#### <span id="page-22-0"></span>class i3pystatus.mpd.**MPD**

Displays various information from MPD (the music player daemon)

Available formatters (uses *[formatp](#page-10-1)*)

•*{title}* — (the title of the current song)

•*{album}* — (the album of the current song, can be an empty string (e.g. for online streams))

•*{artist}* — (can be empty, too)

•*{filename}* — (file name with out extension and path; empty unless title is empty)

•*{song\_elapsed}* — (Position in the currently playing song, uses *[TimeWrapper](#page-10-2)*, default is *%m:%S*)

•*{song\_length}* — (Length of the current song, same as song\_elapsed)

•*{pos}* — (Position of current song in playlist, one-based)

•*{len}* — (Songs in playlist)

•*{status}* — (play, pause, stop mapped through the *status* dictionary)

•*{bitrate}* — (Current bitrate in kilobit/s)

•*{volume}* — (Volume set in MPD)

Left click on the module play/pauses, right click (un)mutes.

#### <span id="page-23-1"></span>**Settings**

•host (default: localhost)

•port (default: 6600) – MPD port

•format (default: {title} {status}) – formatp string

•status (default: {'play': '', 'stop': '', 'pause': ''}) – Dictionary mapping pause, play and stop to output

•color (default: #FFFFFF) – The color of the text

•text\_len (default: 25) – Defines max length for title, album and artist, if truncated ellipsis are appended as indicator

•truncate\_fields (default: ('title', 'album', 'artist')) – fileds that will be truncated if exceeding text\_len

•interval (default: 1)

#### <span id="page-23-0"></span>class i3pystatus.network.**Network**

Display network information about a interface.

Requires the PyPI package *netifaces*.

#### **Available formatters**

•*{interface}* — same as setting

•*{name}* — same as setting

 $\cdot$ *{v4}* — IPv4 address

•*{v4mask}* — subnet mask

•*{v4cidr}* — IPv4 address in cidr notation (i.e. 192.168.2.204/24)

•*{v6}* — IPv6 address

•*{v6mask}* — subnet mask

•*{v6cidr}* — IPv6 address in cidr notation

•*{mac}* — MAC of interface

Not available addresses (i.e. no IPv6 connectivity) are replaced with empty strings.

#### **Settings**

•interface (default:  $e$ th0) – Interface to obtain information for •format\_up (default: {interface}:  $\{v4\}$ ) •color\_up (default: #00FF00) •format\_down (default: {interface}) •color\_down (default: #FF0000) •detached\_down (default: True) – If the interface doesn't exist, display it as if it were down **•unknown\_up** (default:  $False$ ) – If the interface is in unknown state, display it as if it were up <span id="page-24-2"></span>•name (default: eth0)

•interval (default: 5)

<span id="page-24-0"></span>class i3pystatus.network\_graph.**NetworkGraph** Shows Network activity as a Unicode graph

Linux only

Requires the PyPI packages *psutil* and *colour*.

#### **Available formatters**

- $\cdot$ {kbs} Float representing kbs
- •{network\_graph} Unicode network graph

#### **Settings**

•format (default: { $network$  graph}{kbs}KB/s) – format string

•graph width (default:  $15$ ) – Width of the graph

- •upper\_limit (default: 150.0) Expected max kb/s. This value controls how the graph is drawn and in what color
- **•graph type** (default: input) Whether to draw the graph for input or output. Allowed values 'input' or 'output'

•divisor (default: 1024) – divide all byte values by this value

•interface (default: eth0) – Interface to watch, eg 'eth0'

- •start\_color (default:  $#00FF00$ ) Hex or English name for start of color range, eg '#00FF00' or 'green'
- •end\_color (default: red) Hex or English name for end of color range, eg '#FF0000' or 'red'

•interval (default: 1)

#### <span id="page-24-1"></span>class i3pystatus.network\_traffic.**NetworkTraffic**

Network traffic per interface, i.e., packets/bytes sent/received per second.

Requires the PyPI packages *psutil*.

#### **Available formatters**

•*{interface}* — the configured network interface

•*{bytes\_sent}* — bytes sent per second (divided by divisor)

•*{bytes\_recv}* — bytes received per second (divided by divisor)

•*{packets\_sent}* — bytes sent per second (divided by divisor)

•*{packets\_recv}* — bytes received per second (divided by divisor)

#### <span id="page-25-2"></span>**Settings**

•format (default: {interface} {bytes\_sent}kB/s {bytes\_recv}kB/s) – format string

•format\_down (default: { $interface$ } -) – format string if the interface is down (unless hide\_down is set)

•hide\_down (default: False) – whether to not display a interface which is down

•interface (default: eth0) – network interface

•divisor (default: 1024) – divide all byte values by this value

•round\_size (default: *empty*) – defines number of digits in round

•interval (default: 1)

#### <span id="page-25-0"></span>class i3pystatus.now\_playing.**NowPlaying**

Shows currently playing track information, supports most media players

Available formatters (uses *[formatp](#page-10-1)*)

•*{title}* — (the title of the current song)

 $\bullet$ *{album}* — (the album of the current song, can be an empty string (e.g. for online streams))

•*{artist}* — (can be empty, too)

•*{filename}* — (file name with out extension and path; empty unless title is empty)

•*{song\_elapsed}* — (Position in the currently playing song, uses *[TimeWrapper](#page-10-2)*, default is *%m:%S*)

•*{song\_length}* — (Length of the current song, same as song\_elapsed)

•*{status}* — (play, pause, stop mapped through the *status* dictionary)

•*{volume}* — (Volume)

Left click on the module play/pauses, right click goes to the next track.

Requires python-dbus available from every distros' package manager.

#### **Settings**

•player (default: *empty*) – Player name

•status (default: {'play': '', 'stop': '', 'pause': ''}) – Dictionary mapping pause, play and stop to output text

•color (default: #FFFFFF) – Text color

•format (default: {title} {status}) – formatp string

•hide\_no\_player (default: True) – Hide output if no player is detected

•interval (default: 1)

<span id="page-25-1"></span>class i3pystatus.parcel.**ParcelTracker**

Used to track parcel/shipments.

Supported carriers: DHL, UPS, Itella

•parcel.UPS("<id\_code>")

•parcel.DHL("<id\_code>")

<span id="page-26-3"></span>•parcel.Itella("<id\_code>"[, "en"|"fi"|"sv"]) Second parameter is language. Requires beautiful soup 4 (bs4) Requires lxml and cssselect.

#### **Settings**

•instance – Tracker instance, for example parcel.UPS('your\_id\_code')

```
•format (default: {name}:{progress})
```
•name

•interval (default: 60)

#### <span id="page-26-1"></span>class i3pystatus.pianobar.**Pianobar**

Shows the title and artist name of the current music

In pianobar config file must be setted the fifo and event\_command options (see man pianobar for more information)

For the event cmd use: <https://github.com/jlucchese/pianobar/blob/master/contrib/pianobar-song-i3.sh>

Mouse events: - Left click play/pauses - Right click plays next song - Scroll up/down changes volume

#### **Settings**

•format (required)

•songfile – File generated by pianobar eventcmd

•ctlfile – Pianobar fifo file

•color (default: #FFFFFF) – The color of the text

•interval (default: 5)

#### <span id="page-26-2"></span>class i3pystatus.pomodoro.**Pomodoro**

This plugin shows Pomodoro timer.

Left click starts/restarts timer. Right click stops it.

#### **Settings**

•sound – Path to sound file to play as alarm. Played by "aplay" utility

•pomodoro\_duration (default: 1500) – Working (pomodoro) interval duration in seconds

•break\_duration (default: 300) – Short break duration in seconds

•long\_break\_duration (default: 900) – Long break duration in seconds

•short\_break\_count (default: 3) – Short break count before first long break

•format (default: {current\_pomodoro}/{total\_pomodoro} {time}) – format string, available formatters: current\_pomodoro, total\_pomodoro, time

•interval (default: 1)

### <span id="page-26-0"></span>class i3pystatus.pulseaudio.**PulseAudio**

Shows volume of default PulseAudio sink (output).

<span id="page-27-1"></span>•Requires amixer for toggling mute and incrementing/decrementing volume on scroll.

•Depends on the PyPI colour module - <https://pypi.python.org/pypi/colour/0.0.5>

### **Available formatters:**

•*{volume}* — volume in percent (0...100)

 $\bullet$ *{db}* — volume in decibels relative to 100 %, i.e. 100 % = 0 dB, 50 % = -18 dB, 0 % = -infinity dB (the literal value for -infinity is *-*∞)

•*{muted}* — the value of one of the *muted* or *unmuted* settings

•*{volume\_bar}* — unicode bar showing volume

#### **Settings**

•format (default: ♪: {volume})

•format\_muted (default: *empty*) – optional format string to use when muted

•muted (default: M)

•unmuted (default: *empty*)

•color\_muted (default: #FF0000)

•color\_unmuted (default: #FFFFFF)

•step (default: 5) – percentage to increment volume on scroll

•bar\_type (default: vertical) – type of volume bar. Allowed values are 'vertical' or 'horizontal'

•multi\_colors (default: False) – whether or not to change the color from 'color\_muted' to 'color\_unmuted' based on volume percentage

•vertical\_bar\_width (default: 2) – how many characters wide the vertical volume\_bar should be

#### **context\_notify\_cb**(*context*, *\_*)

Checks wether the context is ready

-Queries server information (server\_info\_cb is called) -Subscribes to property changes on all sinks (update cb is called)

### **init**()

Creates context, when context is ready context\_notify\_cb is called

```
request_update(context)
     Requests a sink info update (sink_info_cb is called)
```

```
server_info_cb(context, server_info_p, userdata)
     Retrieves the default sink and calls request_update
```
- **sink\_info\_cb**(*context*, *sink\_info\_p*, *\_*, *\_\_*) Updates self.output
- **update\_cb**(*context*, *t*, *idx*, *userdata*) A sink property changed, calls request\_update

```
class i3pystatus.pyload.pyLoad
    Shows pyLoad status
```
#### <span id="page-28-1"></span>**Available formatters**

•*{captcha}* (see captcha\_true and captcha\_false, which are the values filled in for this formatter)

•*{progress}* (average over all running downloads)

•*{progress\_all}* (percentage of completed files/links in queue)

•*{speed}* (kilobytes/s)

•*{download}* (downloads enabled, also see download\_true and download\_false)

•*{total}* (number of downloads)

•*{free\_space}* (free space in download directory in gigabytes)

#### **Settings**

•address (default: http://127.0.0.1:8000) – Address of pyLoad webinterface

•format (default: {captcha} {progress\_all:.1f}% {speed:.1f} kb/s)

•captcha\_true (default: Captcha waiting)

•captcha\_false (default: *empty*)

•download\_true (default: Downloads enabled)

•download\_false (default: Downloads disabled)

•username (required)

•password (required)

•interval (default: 5)

#### <span id="page-28-0"></span>class i3pystatus.reddit.**Reddit**

This module fetches and displays posts and/or user mail/messages from reddit.com. Left-clicking on the display text opens the permalink/comments page using webbrowser.open() while right-clicking opens the URL of the submission directly. Depends on the Python Reddit API Wrapper (PRAW) [<https://github.com/praw-dev/praw>](https://github.com/praw-dev/praw).

#### **Available formatters**

•{submission\_title}

- •{submission\_author}
- •{submission\_points}
- •{submission\_comments}
- •{submission\_permalink}
- •{submission\_url}
- •{submission\_domain}
- •{submission\_subreddit}
- •{message\_unread}
- •{message\_author}
- •{message\_subject}

<span id="page-29-2"></span>•{message\_body}

#### **Settings**

•format (default: [{submission\_subreddit}] {submission\_title} ({submission\_domain})) – Format string used for output. •username (default: *empty*) – Reddit username. •password (default: *empty*) – Reddit password. •subreddit (default: *empty*) – Subreddit to monitor. Uses frontpage if unspecified. •sort by  $(detault: hot) - 'hot', 'new', 'rising', 'controversial', or 'top'.$ •color (default: #FFFFFF) – Standard color. •colorize (default: True) – Enable color change on new message. •color\_orangered (default: #FF4500) – Color for new messages. •mail\_brackets (default: False) – Display unread message count in square-brackets. •title\_maxlen (default: 80) – Maximum number of characters to display in title. •interval (default: 300) – Update interval. •status (default: {'no\_mail': '', 'new\_mail': ''}) – New message indicator.

#### <span id="page-29-0"></span>class i3pystatus.regex.**Regex**

Simple regex file watcher

The groups of the regex are passed to the format string as positional arguments.

#### **Settings**

•format (default:  $\{0\}$ ) – format string used for output

•regex (required)

•file – file to search for regex matches

 $\cdot$  flags (default: 0) – Python.re flags

•interval (default: 5)

#### <span id="page-29-1"></span>class i3pystatus.runwatch.**RunWatch**

Expands the given path using glob to a pidfile and checks if the process ID found inside is valid (that is, if the process is running). You can use this to check if a specific application, such as a VPN client or your DHCP client is running.

Available formatters are {pid} and {name}.

#### **Settings**

•format up (default:  ${name})$ •format\_down (default: {name}) •color\_up (default: #00FF00)

<span id="page-30-4"></span>•color\_down (default: #FF0000)

•path (required)

•name (required)

•interval (default: 5)

#### <span id="page-30-2"></span>class i3pystatus.shell.**Shell**

Shows output of shell command

#### **Settings**

•command – command to be executed

•color (default: #FFFFFF) – standard color

•error\_color (default: #FF0000) – color to use when non zero exit code is returned

•interval (default: 5)

#### <span id="page-30-3"></span>class i3pystatus.spotify.**Spotify**

This class shows information from Spotify.

Left click will toggle pause/play of the current song. Right click will skip the song.

Dependent on Playerctl ( <https://github.com/acrisci/playerctl> ) and GLib

#### **Settings**

•format (default: {artist} - {title}) – Format string. {artist}, {title}, {album}, {volume}, and {length} are available for output.

•color (default: #ffffff) – color of the output

#### **main\_loop**()

Mainloop blocks so we thread it.

#### <span id="page-30-0"></span>class i3pystatus.temp.**Temperature**

Shows CPU temperature of Intel processors

AMD is currently not supported as they can only report a relative temperature, which is pretty useless

#### **Settings**

•format (default: { $temp$ } °C) – format string used for output. {temp} is the temperature in degrees celsius

•color (default: #FFFFFF)

•file (default: /sys/class/thermal/thermal\_zone0/temp)

•interval (default: 5)

<span id="page-30-1"></span>class i3pystatus.text.**Text** Display static, colored text.

#### <span id="page-31-3"></span>**Settings**

•text (required)

•color (default: *empty*) – HTML color code #RRGGBB

•cmd\_leftclick (default: test) – Shell command to execute on left click

•cmd\_rightclick (default: test) – Shell command to execute on right click

#### <span id="page-31-1"></span>class i3pystatus.uname.**Uname**

uname(1) like module.

### Formatters:

- •{sysname}: operating system name
- •{nodename}: name of machine on network (implementation-defined)
- •{release}: operating system release
- •{version}: operating system version
- •{machine}: hardware identifier

#### **Settings**

•format (default: {sysname} {release}) – format string used for output

<span id="page-31-2"></span>class i3pystatus.uptime.**Uptime** Outputs Uptime

#### **Settings**

•format (default: up {uptime}) – Format string

•color (default:  $\# \text{eff} \text{eff} - \text{String color}$ 

•alert (default: False) – If you want the string to change color

•seconds\_alert (default: 3600) – How many seconds necessary to start the alert

•color\_alert (default: #ff0000) – Alert color

•interval (default: 5)

#### <span id="page-31-0"></span>class i3pystatus.weather.**Weather**

This module gets the weather from weather.com using pywapi module First, you need to get the code for the location from the www.weather.com

#### **Available formatters**

- •{current\_temp}
- •{current\_wind}
- •{humidity}

Requires pywapi from PyPI.

#### <span id="page-32-3"></span>**Settings**

•location\_code (required)

•colorize (default: False) – Enable color with temperature and UTF-8 icons.

•units (default: metric) – Celsius (metric) or Fahrenheit (imperial)

•format (default: {current\_temp})

•interval (default: 20)

#### <span id="page-32-1"></span>class i3pystatus.wireless.**Wireless**

Display network information about a interface.

Requires the PyPI packages *netifaces* and *basiciw*.

This is based on the network module, so all options and formatters are the same, except for these additional formatters and that detached\_down doesn't work.

•*{essid}* — ESSID of currently connected wifi

•*{freq}* — Current frequency

•*{quality}* — Link quality in percent

•*{quality\_bar}* —Bar graphically representing link quality

#### **Settings**

•interface (default:  $w \text{lan}(0)$  – Interface to obtain information for

•format\_up (default: {interface}: {v4})

•color\_up (default: #00FF00)

•format\_down (default: {interface})

•color\_down (default: #FF0000)

•detached\_down (default: True) – If the interface doesn't exist, display it as if it were down

•unknown\_up (default:  $False$ ) – If the interface is in unknown state, display it as if it were up •name (default: eth0)

•interval (default: 5)

### <span id="page-32-0"></span>**3.1 Mail Backends**

<span id="page-32-2"></span>class i3pystatus.imap.**IMAP** Checks for mail on a IMAP server

#### **Settings**

•host (required) •port (default: 993) •username (required) <span id="page-33-4"></span>•password (required)

•ssl (default: True)

•mailbox (default: INBOX)

### **imap\_class**

alias of IMAP4

<span id="page-33-0"></span>class i3pystatus.maildir.**MaildirMail** Checks for local mail in Maildir

### **Settings**

### •directory (required)

<span id="page-33-1"></span>class i3pystatus.mbox.**MboxMail** Checks for local mail in mbox

### <span id="page-33-2"></span>class i3pystatus.notmuchmail.**Notmuch**

This class uses the notmuch python bindings to check for the number of messages in the notmuch database with the tags "inbox" and "unread"

### **Settings**

•db\_path (default: *empty*) – Path to the directory of your notmuch database

### <span id="page-33-3"></span>class i3pystatus.thunderbird.**Thunderbird**

This class listens for dbus signals emitted by the dbus-sender extension for thunderbird.

Requires python-dbus

### **Changelog**

### <span id="page-34-1"></span><span id="page-34-0"></span>**4.1 master branch**

### <span id="page-34-2"></span>**4.2 3.32**

- Added keyboard\_locks module
- Added pianobar module
- Added uname module
- cmus: enhanced artist/title detection from filenames
- cmus: fixed issue when cmus is not running
- mpd: added text\_len and truncate\_fields options to truncate long artist, album or song names
- network\_traffic: added hide\_down and format\_down options
- pomodoro: added format option
- pomodoro: reset timer on left click
- pulseaudio: fix rounding error of percentage volume

# <span id="page-34-3"></span>**4.3 3.31**

- Added cmus module
- Added cpu\_usage\_graph module
- Added network\_graph module
- Added network\_traffic module
- Added pomodoro module
- Added uptime module
- alsa: mouse wheel changes volume
- battery: Added no\_text\_full option
- Core: added mouse wheel handling for upcoming i3 version
- cpu\_usage: Add multicore support
- cpu\_usage\_bar: Add multicore support
- Fixed issues with internet-related modules
- mail: db\_path option made optional
- mpd: Play song on left click even if stopped
- network: Add unknown up setting
- New module mixin: ip3ystatus.core.color.ColorRangeModule
- parcel: Document lxml dependency
- pulseaudio: Added color\_muted and color\_unmuted options
- pulseaudio: Added step, bar\_type, multi\_colors, vertical\_bar\_width options
- pulseaudio: Scroll to change master volume, right click to (un)mute
- Unexpected exceptions are now displayed in the status bar

# <span id="page-35-0"></span>**4.4 3.30**

- Added bitcoin module
- Added now\_playing module
- Added reddit module
- Added shell module
- Core: fixed custom statusline colors not working properly (see issue #74)
- alsa and pulseaudio: added optional "formated\_muted" audio is muted.
- battery: add bar formatter, add not\_present\_text, full\_color, charging\_color, not\_present\_color settings
- disk: add color and round size options
- maildir: use os. listdir instead of ls
- mem: add round\_size option
- mpd: add color setting
- mpd: add filename formatter
- mpd: next song on right click
- network and wireless: support interfaces enslaved to a bonding master
- network: detached\_down is now True by default
- network: fixed some issues with interface up/down detection
- parcel: added support for Itella (Finnish national postal service) setting. If provided, it will be used instead of "format" when the
- temp: add file setting
- temp: fixed issue with Linux kernels 3.15 and newer
- temp: removed color critical and high factor options
- text: add cmd\_leftclick and cmd\_rightclick options
- weather: add colorize option

• wireless: Add quality\_bar formatter

# <span id="page-36-0"></span>**4.5 3.29**

- network: prefer non link-local v6 addresses
- mail: Open email client and refresh email with mouse click
- disk: Add display and critical limit
- battery: fix errors if CURRENT\_NOW is not present
- battery: add configurable colors
- load: add configurable colors and limit
- parcel: rewrote DHL tracker
- Add spotify module

# <span id="page-36-1"></span>**4.6 3.28**

- If you're currently using the i3pystatus command to run your i3bar: Replace i3pystatus command in your i3 configuration with python ~/path/to/your/config.py
- Do not name your script i3pystatus.py or it will break imports.
- New options for mem
- Added cpu\_usage
- Improved error handling
- Removed i3pystatus binary
- pulseaudio: changed context name to "i3pystatus\_pulseaudio"
- Add maildir backend for mails
- Code changes
- Removed DHL tracker of parcel module, because it doesn't work anymore.

# <span id="page-36-2"></span>**4.7 3.27**

- Add weather module
- Add text module
- PulseAudio module: Add muted/unmuted options

## <span id="page-36-3"></span>**4.8 3.26**

• Add mem module

# <span id="page-37-0"></span>**4.9 3.24**

### This release introduced changes that may require manual changes to your configuration file

- Introduced TimeWrapper
- battery module: removed remaining\_\* formatters in favor of TimeWrapper, as it can not only reproduce all the variants removed, but can do much more.
- mpd: Uses TimeWrapper for song\_length, song\_elapsed

# **Creating modules**

<span id="page-38-0"></span>Creating new modules ("things that display something") to contribute to i3pystatus is reasonably easy. If the module you want to write updates it's info periodically, like checking for a network link or displaying the status of some service, then we have prepared common tools for this which make this even easier:

- Common base classes: *[i3pystatus.core.modules.Module](#page-43-2)* for everything and [i3pystatus.core.modules.IntervalModule](#page-43-3) specifically for the aforementioned usecase of updating stuff periodically.
- Settings (already built into above classes) allow you to easily specify user-modifiable attributes of your class for configuration.

Required settings and default values are also handled.

Check out i3pystatus' source code for plenty of [\(simple\)](https://github.com/enkore/i3pystatus/blob/master/i3pystatus/mem.py) examples on how to build modules.

Also note that the settings system is built to ease documentation. If you specify two-tuples ("setting", "description") description then i3pystatus.mkdocs will automatically generate a nice table listing each option, it's default value and description.

The docstring of your module class is automatically used as the restructuredtext description for your module in the README file.

#### See also:

[i3pystatus.core.settings.SettingsBase](#page-43-4) for a detailed description of the settings system

### **core Package**

### <span id="page-40-3"></span><span id="page-40-1"></span><span id="page-40-0"></span>**6.1 core Package**

<span id="page-40-2"></span>class i3pystatus.core.**CommandEndpoint**(*modules*, *io\_handler\_factory*) Bases: object

Endpoint for i3bar click events: [http://i3wm.org/docs/i3bar-protocol.html#\\_click\\_events](http://i3wm.org/docs/i3bar-protocol.html#_click_events)

#### Parameters

- **modules** dict-like object with item access semantics via .get()
- **io\_handler\_factory** function creating a file-like object returning a JSON generator on .read()

**start**()

Starts the background thread

```
class i3pystatus.core.Status(standalone=False, interval=1, input_stream=<_io.TextIOWrapper
                               name='<stdin>' mode='r' encoding='ANSI_X3.4-1968'>,
                               click_events=True)
```
Bases: object

The main class used for registering modules and managing I/O

#### **Parameters**

- **standalone** Whether i3pystatus should read i3status-compatible input from *input\_stream*
- **interval** Update interval in seconds
- **input\_stream** A file-like object that provides the input stream, if *standalone* is False.
- **click\_events** Enable click events

```
register(module, *args, **kwargs)
    Register a new module.
```
**run**()

### <span id="page-41-4"></span><span id="page-41-0"></span>**6.2 desktop Module**

class i3pystatus.core.desktop.**BaseDesktopNotification**(*title*, *body*, *icon='dialoginformation'*, *urgency=1*, *time* $out=0$ )

Bases: object

Class to display a desktop notification

#### Parameters

- **title** Title of the notification
- **body** Body text of the notification, depending on the users system configuration HTML may be used, but is not recommended
- **icon** A XDG icon name, see [http://standards.freedesktop.org/icon-naming-spec/icon](http://standards.freedesktop.org/icon-naming-spec/icon-naming-spec-latest.html)[naming-spec-latest.html](http://standards.freedesktop.org/icon-naming-spec/icon-naming-spec-latest.html)
- **urgency** A value between 1 and 3 with 1 meaning low urgency and 3 high urgency.
- **timeout** Timeout in seconds for the notification. Zero means it needs to be dismissed by the user.

#### **display**()

Display this notification

Returns boolean indicating success

```
class i3pystatus.core.desktop.DesktopNotification(title, body, icon='dialog-information',
```
*urgency=1*, *timeout=0*)

```
Bases: i3pystatus.core.desktop.DesktopNotification
```

```
URGENCY_LUT = (<Mock name='mock.Notify.Urgency.LOW' id='140333939839160'>, <Mock name='mock.Notify.Urgen
```
### **display**()

## <span id="page-41-1"></span>**6.3 exceptions Module**

<span id="page-41-3"></span>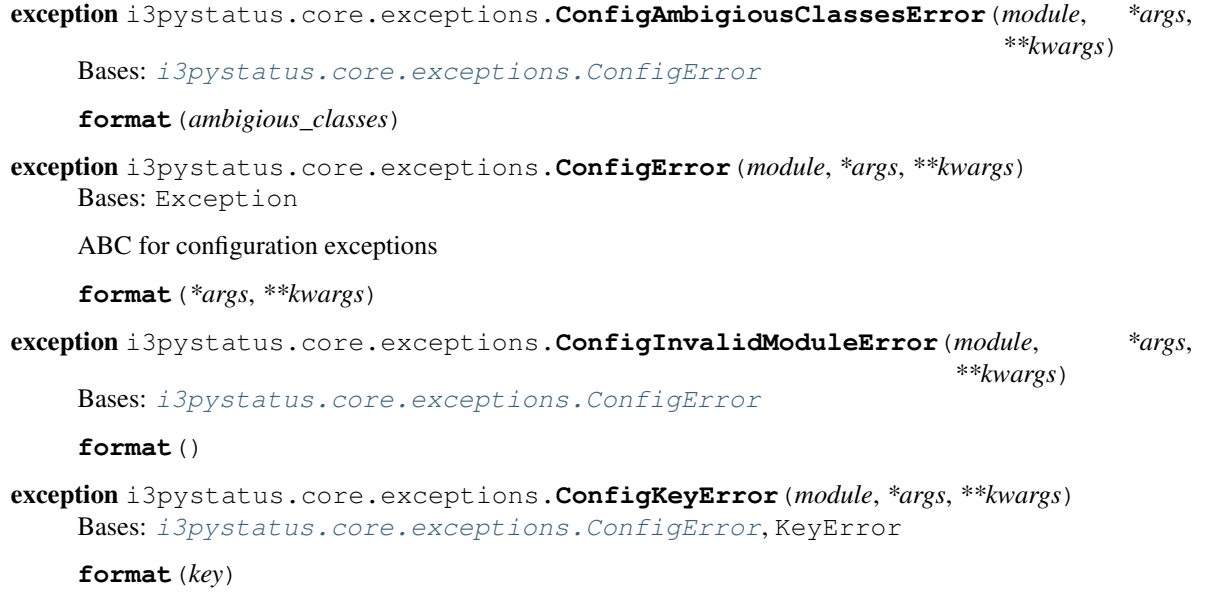

<span id="page-42-3"></span>exception i3pystatus.core.exceptions.**ConfigMissingError**(*module*, *\*args*, *\*\*kwargs*) Bases: [i3pystatus.core.exceptions.ConfigError](#page-41-3)

**format**(*missing*)

### <span id="page-42-0"></span>**6.4 imputil Module**

```
class i3pystatus.core.imputil.ClassFinder(baseclass)
    Bases: object
    Support class to find classes of specific bases in a module
    get_class(module)
    get_matching_classes(module)
    get_module(module)
    instanciate_class_from_module(module, *args, **kwargs)
    predicate_factory(module)
```
### <span id="page-42-1"></span>**6.5 io Module**

```
class i3pystatus.core.io.IOHandler(inp=<_io.TextIOWrapper name='<stdin>' mode='r'
                                     encoding='ANSI_X3.4-1968'>, out=<_io.TextIOWrapper
                                     name='<stdout>' mode='w' encoding='ANSI_X3.4-
                                     1968'>)
```
Bases: object

**read**()

Iterate over all input lines (Generator)

**read\_line**() Interrupted respecting reader for stdin.

Raises EOFError if the end of stream has been reached

**write\_line**(*message*) Unbuffered printing to stdout.

```
class i3pystatus.core.io.JSONIO(io, skiplines=2)
     Bases: object
```

```
parse_line(line)
     Parse a single line of JSON and write modified JSON back.
```
**read**() Iterate over all JSON input (Generator)

class i3pystatus.core.io.**StandaloneIO**(*click\_events*, *interval=1*) Bases: [i3pystatus.core.io.IOHandler](#page-42-2)

I/O handler for standalone usage of i3pystatus (w/o i3status)

Writing works as usual, but reading will always return a empty JSON array, and the i3bar protocol header

**n** = -1

**proto** = [{'click\_events': True, 'version': 1}, '[', '[]', ',[]']

<span id="page-43-5"></span>**read**()

**read\_line**()

### <span id="page-43-0"></span>**6.6 modules Module**

```
class i3pystatus.core.modules.IntervalModule(*args, **kwargs)
    Bases: i3pystatus.core.modules.Module
```
**interval** = 5

**managers** = {}

**registered**(*status\_handler*)

**run**()

Called approximately every self.interval seconds

Do not rely on this being called from the same thread at all times. If you need to always have the same thread context, subclass AsyncModule.

```
settings = ('interval',)
```

```
class i3pystatus.core.modules.IntervalModuleMeta(name, bases, namespace)
    Bases: type
```
Add interval setting to *settings* attribute if it does not exist.

```
class i3pystatus.core.modules.Module(*args, **kwargs)
    Bases: i3pystatus.core.settings.SettingsBase
```
- **inject**(*json*)
- **move**(*position*)
- **on\_click**(*button*)
- **on\_downscroll**()

```
on_leftclick()
```

```
on_rightclick()
```
**on\_upscroll**()

```
output = None
```

```
position = 0
```
**registered**(*status\_handler*) Called when this module is registered with a status handler

```
run()
```
## <span id="page-43-1"></span>**6.7 settings Module**

```
class i3pystatus.core.settings.SettingsBase(*args, **kwargs)
```
Bases: object

Support class for providing a nice and flexible settings interface

Classes inherit from this class and define what settings they provide and which are required.

<span id="page-44-2"></span>The constructor is either passed a dictionary containing these settings, or keyword arguments specifying the same.

Settings are stored as attributes of self.

static **flatten\_settings**(*settings*)

```
init()
```
Convenience method which is called after all settings are set

In case you don't want to type that super(). . . blabla :-)

#### **required** = ()

required can list settings which are required

#### **settings** = ()

settings should be tuple containing two types of elements:

•bare strings, which must be valid Python identifiers.

•two-tuples, the first element being a identifier (as above) and the second a docstring for the particular setting

### <span id="page-44-0"></span>**6.8 threading Module**

```
class i3pystatus.core.threading.ExceptionWrapper(workload)
    Bases: i3pystatus.core.threading.Wrapper
```
class i3pystatus.core.threading.**Manager**(*target\_interval*) Bases: object

**append**(*workload*)

**create\_thread**(*workloads*)

**create\_threads**(*threads*)

**partition\_workloads**(*workloads*)

**start**()

**wrap**(*workload*)

```
class i3pystatus.core.threading.Thread(target_interval, workloads=None, start_barrier=1)
     Bases: threading.Thread
```

```
append(workload)
```
**branch**(*vtime*, *bound*)

**execute\_workloads**()

**pop**()

**run**()

**time**

#### **wait\_for\_start\_barrier**()

class i3pystatus.core.threading.**WorkloadWrapper**(*workload*) Bases: [i3pystatus.core.threading.Wrapper](#page-44-1)

<span id="page-44-1"></span> $time = 0.0$ 

```
class i3pystatus.core.threading.Wrapper(workload)
    Bases: object
```
### <span id="page-45-0"></span>**6.9 util Module**

```
class i3pystatus.core.util.KeyConstraintDict(valid_keys, required_keys)
    Bases: collections.UserDict
```
A dict implementation with sets of valid and required keys

**Parameters** 

- **valid\_keys** Set of valid keys
- **required\_keys** Set of required keys, must be a subset of valid\_keys

exception **MissingKeys**(*keys*)

Bases: Exception

KeyConstraintDict.**missing**() Returns a set of keys that are required but not set

class i3pystatus.core.util.**ModuleList**(*status\_handler*, *class\_finder*) Bases: collections.UserList

**append**(*module*, *\*args*, *\*\*kwargs*)

**get**(*find\_id*)

class i3pystatus.core.util.**TimeWrapper**(*seconds*, *default\_format='%m:%S'*) Bases: object

A wrapper that implements \_\_format\_\_ and \_\_bool\_\_ for time differences and time spans.

#### Parameters

- **seconds** seconds (numeric)
- **default format** the default format to be used if no explicit format spec is passed to  $_$ format $_$

Format string syntax:

•%h, %m and %s are the hours, minutes and seconds without leading zeros (i.e. 0 to 59 for minutes and seconds)

•%H, %M and %S are padded with a leading zero to two digits, i.e. 00 to 59

•%l and %L produce hours non-padded and padded but only if hours is not zero. If the hours are zero it produces an empty string.

•%% produces a literal  $%$ 

•%E (only valid on beginning of the string) if the time is null, don't format anything but rather produce an empty string. If the time is non-null it is removed from the string.

The formatted string is stripped, i.e. spaces on both ends of the result are removed

```
class TimeTemplate(template)
    Bases: string.Template
    delimiter = '%'
    idpattern = '[a-zA-Z]'
```
 $\texttt{pattern} = \text{re.compile}(\text{in } \mathbb{Q}^2; \text{in } (? \text{Pless } \text{speed}) \$  | # Escape sequence of two delimiters\n  $(? \text{P}<$ named>[a-zA-Z]]

<span id="page-46-1"></span>i3pystatus.core.util.**convert\_position**(*pos*, *json*)

i3pystatus.core.util.**flatten**(*l*)

Flattens a hierarchy of nested lists into a single list containing all elements in order

**Parameters 1** – list of arbitrary types and lists

Returns list of arbitrary types

i3pystatus.core.util.**formatp**(*string*, *\*\*kwargs*)

Function for advanced format strings with partial formatting

This function consumes format strings with groups enclosed in brackets. A group enclosed in brackets will only become part of the result if all fields inside the group evaluate True in boolean contexts.

Groups can be nested. The fields in a nested group do not count as fields in the enclosing group, i.e. the enclosing group will evaluate to an empty string even if a nested group would be eligible for formatting. Nesting is thus equivalent to a logical or of all enclosing groups with the enclosed group.

Escaped brackets, i.e.  $\parallel$  and  $\parallel$  are copied verbatim to output.

#### **Parameters**

- **string** Format string
- **kwargs** keyword arguments providing data for the format string

Returns Formatted string

<span id="page-46-0"></span>i3pystatus.core.util.**internet**()

Checks for a internet connection by connecting to a Google DNS server.

Returns True if internet connection is available

i3pystatus.core.util.**lchop**(*string*, *prefix*)

Removes a prefix from string

#### **Parameters**

- **string** String, possibly prefixed with prefix
- **prefix** Prefix to remove from string

Returns string without the prefix

i3pystatus.core.util.**make\_bar**(*percentage*)

Draws a bar made of unicode box characters.

**Parameters percentage** – A value between 0 and 100

Returns Bar as a string

i3pystatus.core.util.**make\_graph**(*values*, *upper\_limit=100.0*) Draws a graph made of unicode characters.

#### Parameters

- **values** An array of values to graph.
- **upper\_limit** Maximum value for the y axis.

Returns Bar as a string

```
i3pystatus.core.util.make_vertical_bar(percentage, width=1)
     Draws a vertical bar made of unicode characters.
```
<span id="page-47-1"></span>**Parameters** 

- **value** A value between 0 and 100
- **width** How many characters wide the bar should be.

Returns Bar as a String

i3pystatus.core.util.**partition**(*iterable*, *limit*, *key=<function <lambda>>*)

i3pystatus.core.util.**popwhile**(*predicate*, *iterable*)

Generator function yielding items of iterable while predicate holds for each item

Parameters

- **predicate** function taking an item returning bool
- **iterable** iterable

Returns iterable (generator function)

i3pystatus.core.util.**require**(*predicate*)

Decorator factory for methods requiring a predicate. If the predicate is not fulfilled during a method call, the method call is skipped and None is returned.

Parameters **predicate** – A callable returning a truth value

Returns Method decorator

See also:

[internet\(\)](#page-46-0)

```
i3pystatus.core.util.round_dict(dic, places)
```
Rounds all values in a dict containing only numeric types to *places* decimal places. If places is None, round to INT.

```
i3pystatus.core.util.user_open(url_or_command)
```
Open the specified paramater in the web browser if a URL is detected, othewrise pass the paramater to the shell as a subprocess. This function is inteded to bu used in on\_leftclick()/on\_rightclick() events.

Parameters url\_or\_command – String containing URL or command

### <span id="page-47-0"></span>**6.10 color Module**

class i3pystatus.core.color.**ColorRangeModule**

Bases: object

Class to dynamically generate and select colors.

Requires the PyPI package *colour*

**end\_color** = 'red'

**get\_gradient**(*value*, *colors*, *upper\_limit=100*) Map a value to a color :param value: Some value :return: A Hex color code

static **get\_hex\_color\_range**(*start\_color*, *end\_color*, *quantity*) Generates a list of quantity Hex colors from start\_color to end\_color.

#### Parameters

- **start\_color** Hex or plain English color for start of range
- **end\_color** Hex or plain English color for end of range

• **quantity** – Number of colours to return

Returns A list of Hex color values

<span id="page-48-0"></span>static **percentage**(*part*, *whole*) Calculate percentage

**start\_color** = '#00FF00'

**CHAPTER 7**

**Indices and tables**

- <span id="page-50-0"></span>• genindex
- modindex
- search

#### Python Module Index

### <span id="page-52-0"></span>i

i3pystatus.alsa, [10](#page-13-0) i3pystatus.backlight, [11](#page-14-1) i3pystatus.battery, [11](#page-14-0) i3pystatus.bitcoin, [12](#page-15-0) i3pystatus.clock, [13](#page-16-0) i3pystatus.cmus, [13](#page-16-1) i3pystatus.core, [37](#page-40-2) i3pystatus.core.color, [44](#page-47-0) i3pystatus.core.desktop, [38](#page-41-0) i3pystatus.core.exceptions, [38](#page-41-1) i3pystatus.core.imputil, [39](#page-42-0) i3pystatus.core.io, [39](#page-42-1) i3pystatus.core.modules, [40](#page-43-0) i3pystatus.core.settings, [40](#page-43-1) i3pystatus.core.threading, [41](#page-44-0) i3pystatus.core.util, [42](#page-45-0) i3pystatus.cpu\_usage, [14](#page-17-0) i3pystatus.cpu\_usage\_bar, [14](#page-17-1) i3pystatus.cpu\_usage\_graph, [15](#page-18-1) i3pystatus.disk, [15](#page-18-0) i3pystatus.file, [16](#page-19-0) i3pystatus.imap, [29](#page-32-2) i3pystatus.keyboard\_locks, [16](#page-19-1) i3pystatus.load, [17](#page-20-0) i3pystatus.mail, [17](#page-20-1) i3pystatus.maildir, [30](#page-33-0) i3pystatus.mbox, [30](#page-33-1) i3pystatus.mem, [18](#page-21-0) i3pystatus.mem\_bar, [18](#page-21-1) i3pystatus.modsde, [19](#page-22-1) i3pystatus.mpd, [19](#page-22-0) i3pystatus.network, [20](#page-23-0) i3pystatus.network\_graph, [21](#page-24-0) i3pystatus.network\_traffic, [21](#page-24-1) i3pystatus.notmuchmail, [30](#page-33-2) i3pystatus.now\_playing, [22](#page-25-0) i3pystatus.parcel, [22](#page-25-1) i3pystatus.pianobar, [23](#page-26-1) i3pystatus.pomodoro, [23](#page-26-2)

i3pystatus.pulseaudio, [23](#page-26-0) i3pystatus.pyload, [24](#page-27-0) i3pystatus.reddit, [25](#page-28-0) i3pystatus.regex, [26](#page-29-0) i3pystatus.runwatch, [26](#page-29-1) i3pystatus.shell, [27](#page-30-2) i3pystatus.spotify, [27](#page-30-3) i3pystatus.temp, [27](#page-30-0) i3pystatus.text, [27](#page-30-1) i3pystatus.thunderbird, [30](#page-33-3) i3pystatus.uname, [28](#page-31-1) i3pystatus.uptime, [28](#page-31-2) i3pystatus.weather, [28](#page-31-0) i3pystatus.wireless, [29](#page-32-1)

## A

ALSA (class in i3pystatus.alsa), [10](#page-13-1) append() (i3pystatus.core.threading.Manager method), [41](#page-44-2) append() (i3pystatus.core.threading.Thread method), [41](#page-44-2) append() (i3pystatus.core.util.ModuleList method), [42](#page-45-1)

# B

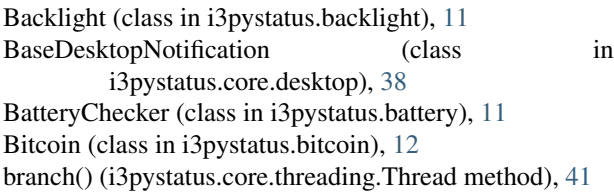

# $\mathcal{C}$

calculate\_usage() (i3pystatus.cpu\_usage.CpuUsage method), [14](#page-17-2) ClassFinder (class in i3pystatus.core.imputil), [39](#page-42-3) Clock (class in i3pystatus.clock), [13](#page-16-2) Cmus (class in i3pystatus.cmus), [13](#page-16-2) ColorRangeModule (class in i3pystatus.core.color), [44](#page-47-1) CommandEndpoint (class in i3pystatus.core), [37](#page-40-3) ConfigAmbigiousClassesError, [38](#page-41-4) ConfigError, [38](#page-41-4) ConfigInvalidModuleError, [38](#page-41-4) ConfigKeyError, [38](#page-41-4) ConfigMissingError, [38](#page-41-4) context\_notify\_cb() (i3pystatus.pulseaudio.PulseAudio method), [24](#page-27-1) convert\_position() (in module i3pystatus.core.util), [43](#page-46-1) CpuUsage (class in i3pystatus.cpu\_usage), [14](#page-17-2) CpuUsageBar (class in i3pystatus.cpu\_usage\_bar), [14](#page-17-2) CpuUsageGraph (class in i3pystatus.cpu\_usage\_graph), [15](#page-18-2) create\_thread() (i3pystatus.core.threading.Manager method), [41](#page-44-2) create\_threads() (i3pystatus.core.threading.Manager method), [41](#page-44-2)

# D

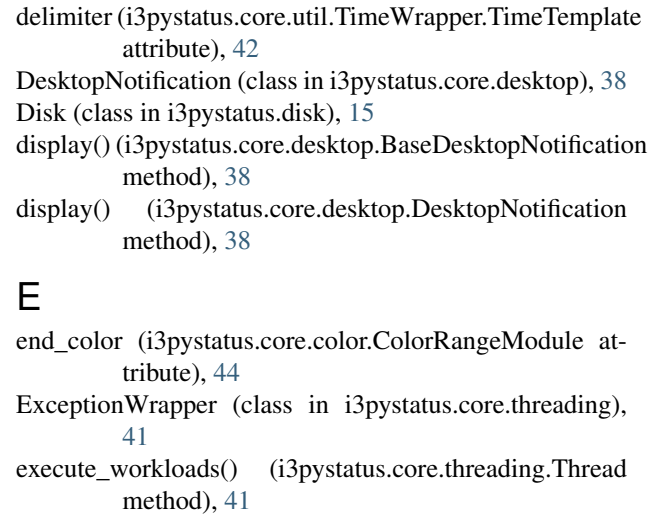

# F

File (class in i3pystatus.file), [16](#page-19-2)

flatten() (in module i3pystatus.core.util), [43](#page-46-1)

flatten\_settings() (i3pystatus.core.settings.SettingsBase static method), [41](#page-44-2)

format() (i3pystatus.core.exceptions.ConfigAmbigiousClassesError method), [38](#page-41-4)

format() (i3pystatus.core.exceptions.ConfigError method), [38](#page-41-4)

- format() (i3pystatus.core.exceptions.ConfigInvalidModuleError method), [38](#page-41-4)
- format() (i3pystatus.core.exceptions.ConfigKeyError method), [38](#page-41-4)

format() (i3pystatus.core.exceptions.ConfigMissingError method), [39](#page-42-3)

formatp() (in module i3pystatus.core.util), [43](#page-46-1)

### G

- gen\_format\_all() (i3pystatus.cpu\_usage.CpuUsage method), [14](#page-17-2)
- get() (i3pystatus.core.util.ModuleList method), [42](#page-45-1)

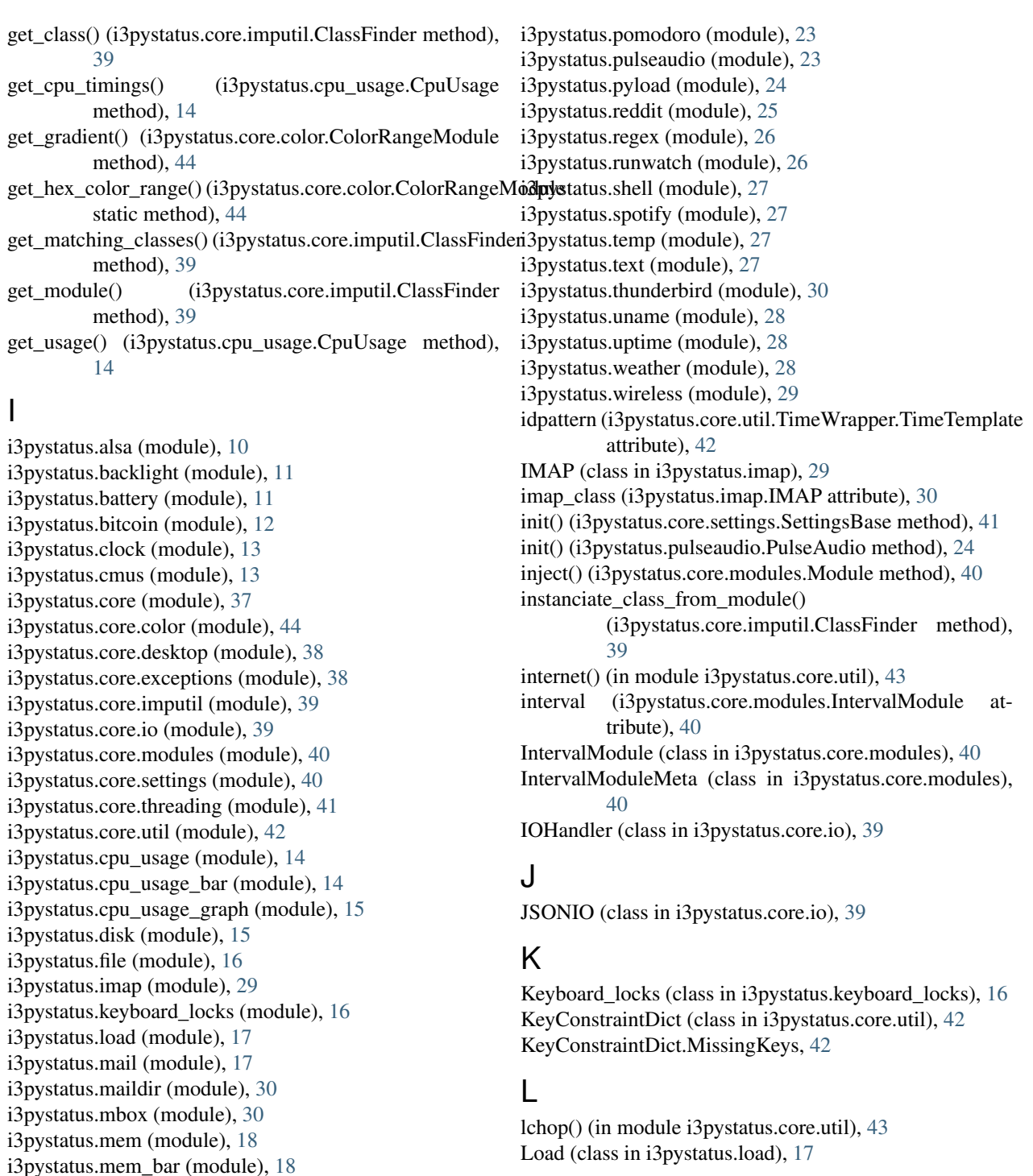

### M

Mail (class in i3pystatus.mail), [17](#page-20-2) MaildirMail (class in i3pystatus.maildir), [30](#page-33-4) main\_loop() (i3pystatus.spotify.Spotify method), [27](#page-30-4) make\_bar() (in module i3pystatus.core.util), [43](#page-46-1) make\_graph() (in module i3pystatus.core.util), [43](#page-46-1) make\_vertical\_bar() (in module i3pystatus.core.util), [43](#page-46-1) Manager (class in i3pystatus.core.threading), [41](#page-44-2)

i3pystatus.modsde (module), [19](#page-22-2) i3pystatus.mpd (module), [19](#page-22-2) i3pystatus.network (module), [20](#page-23-1) i3pystatus.network\_graph (module), [21](#page-24-2) i3pystatus.network\_traffic (module), [21](#page-24-2) i3pystatus.notmuchmail (module), [30](#page-33-4) i3pystatus.now\_playing (module), [22](#page-25-2) i3pystatus.parcel (module), [22](#page-25-2) i3pystatus.pianobar (module), [23](#page-26-3)

managers (i3pystatus.core.modules.IntervalModule attribute), [40](#page-43-5)

MboxMail (class in i3pystatus.mbox), [30](#page-33-4)

Mem (class in i3pystatus.mem), [18](#page-21-2)

MemBar (class in i3pystatus.mem\_bar), [18](#page-21-2)

missing() (i3pystatus.core.util.KeyConstraintDict method), [42](#page-45-1)

ModsDeChecker (class in i3pystatus.modsde), [19](#page-22-2)

Module (class in i3pystatus.core.modules), [40](#page-43-5)

ModuleList (class in i3pystatus.core.util), [42](#page-45-1)

move() (i3pystatus.core.modules.Module method), [40](#page-43-5) MPD (class in i3pystatus.mpd), [19](#page-22-2)

### N

n (i3pystatus.core.io.StandaloneIO attribute), [39](#page-42-3) Network (class in i3pystatus.network), [20](#page-23-1) NetworkGraph (class in i3pystatus.network\_graph), [21](#page-24-2) NetworkTraffic (class in i3pystatus.network\_traffic), [21](#page-24-2) Notmuch (class in i3pystatus.notmuchmail), [30](#page-33-4) NowPlaying (class in i3pystatus.now\_playing), [22](#page-25-2)

# O

on\_click() (i3pystatus.core.modules.Module method), [40](#page-43-5) on\_downscroll() (i3pystatus.core.modules.Module

- method), [40](#page-43-5)
- on\_leftclick() (i3pystatus.core.modules.Module method), [40](#page-43-5)
- on\_rightclick() (i3pystatus.core.modules.Module method), [40](#page-43-5)
- on\_upscroll() (i3pystatus.core.modules.Module method), [40](#page-43-5)

output (i3pystatus.core.modules.Module attribute), [40](#page-43-5)

# P

- ParcelTracker (class in i3pystatus.parcel), [22](#page-25-2)
- parse\_line() (i3pystatus.core.io.JSONIO method), [39](#page-42-3)
- partition() (in module i3pystatus.core.util), [44](#page-47-1)
- partition\_workloads() (i3pystatus.core.threading.Manager method), [41](#page-44-2)
- pattern (i3pystatus.core.util.TimeWrapper.TimeTemplate attribute), [42](#page-45-1)
- percentage() (i3pystatus.core.color.ColorRangeModule static method), [45](#page-48-0)
- Pianobar (class in i3pystatus.pianobar), [23](#page-26-3)
- Pomodoro (class in i3pystatus.pomodoro), [23](#page-26-3)
- pop() (i3pystatus.core.threading.Thread method), [41](#page-44-2)
- popwhile() (in module i3pystatus.core.util), [44](#page-47-1)
- position (i3pystatus.core.modules.Module attribute), [40](#page-43-5)
- predicate\_factory() (i3pystatus.core.imputil.ClassFinder method), [39](#page-42-3)
- proto (i3pystatus.core.io.StandaloneIO attribute), [39](#page-42-3)
- PulseAudio (class in i3pystatus.pulseaudio), [23](#page-26-3)
- pyLoad (class in i3pystatus.pyload), [24](#page-27-1)

### R

- read() (i3pystatus.core.io.IOHandler method), [39](#page-42-3)
- read() (i3pystatus.core.io.JSONIO method), [39](#page-42-3)
- read() (i3pystatus.core.io.StandaloneIO method), [39](#page-42-3)
- read\_line() (i3pystatus.core.io.IOHandler method), [39](#page-42-3)
- read\_line() (i3pystatus.core.io.StandaloneIO method), [40](#page-43-5)
- Reddit (class in i3pystatus.reddit), [25](#page-28-1)
- Regex (class in i3pystatus.regex), [26](#page-29-2)
- register() (i3pystatus.core.Status method), [37](#page-40-3)
- registered() (i3pystatus.core.modules.IntervalModule method), [40](#page-43-5)
- registered() (i3pystatus.core.modules.Module method), [40](#page-43-5)
- request\_update() (i3pystatus.pulseaudio.PulseAudio method), [24](#page-27-1)
- require() (in module i3pystatus.core.util), [44](#page-47-1)
- required (i3pystatus.core.settings.SettingsBase attribute), [41](#page-44-2)
- round\_dict() (in module i3pystatus.core.util), [44](#page-47-1)
- run() (i3pystatus.core.modules.IntervalModule method), [40](#page-43-5)
- run() (i3pystatus.core.modules.Module method), [40](#page-43-5)
- run() (i3pystatus.core.Status method), [37](#page-40-3)
- run() (i3pystatus.core.threading.Thread method), [41](#page-44-2)
- RunWatch (class in i3pystatus.runwatch), [26](#page-29-2)

# S

- server\_info\_cb() (i3pystatus.pulseaudio.PulseAudio method), [24](#page-27-1)
- settings (i3pystatus.core.modules.IntervalModule attribute), [40](#page-43-5)
- settings (i3pystatus.core.settings.SettingsBase attribute), [41](#page-44-2)
- SettingsBase (class in i3pystatus.core.settings), [40](#page-43-5)
- Shell (class in i3pystatus.shell), [27](#page-30-4)
- sink info cb() (i3pystatus.pulseaudio.PulseAudio method), [24](#page-27-1)
- Spotify (class in i3pystatus.spotify), [27](#page-30-4)
- StandaloneIO (class in i3pystatus.core.io), [39](#page-42-3)
- start() (i3pystatus.core.CommandEndpoint method), [37](#page-40-3)
- start() (i3pystatus.core.threading.Manager method), [41](#page-44-2)
- start\_color (i3pystatus.core.color.ColorRangeModule attribute), [45](#page-48-0)
- Status (class in i3pystatus.core), [37](#page-40-3)

# T

- Temperature (class in i3pystatus.temp), [27](#page-30-4)
- Text (class in i3pystatus.text), [27](#page-30-4)
- Thread (class in i3pystatus.core.threading), [41](#page-44-2)
- Thunderbird (class in i3pystatus.thunderbird), [30](#page-33-4)
- time (i3pystatus.core.threading.Thread attribute), [41](#page-44-2)
- time (i3pystatus.core.threading.WorkloadWrapper attribute), [41](#page-44-2)

TimeWrapper (class in i3pystatus.core.util), [42](#page-45-1) TimeWrapper.TimeTemplate (class in i3pystatus.core.util), [42](#page-45-1)

### $\bigcup$

Uname (class in i3pystatus.uname), [28](#page-31-3) update\_cb() (i3pystatus.pulseaudio.PulseAudio method), [24](#page-27-1) Uptime (class in i3pystatus.uptime), [28](#page-31-3) URGENCY\_LUT (i3pystatus.core.desktop.DesktopNotification attribute), [38](#page-41-4) user\_open() (in module i3pystatus.core.util), [44](#page-47-1)

### W

wait\_for\_start\_barrier() (i3pystatus.core.threading.Thread method), [41](#page-44-2) Weather (class in i3pystatus.weather), [28](#page-31-3) Wireless (class in i3pystatus.wireless), [29](#page-32-3) WorkloadWrapper (class in i3pystatus.core.threading), [41](#page-44-2) wrap() (i3pystatus.core.threading.Manager method), [41](#page-44-2) Wrapper (class in i3pystatus.core.threading), [41](#page-44-2) write\_line() (i3pystatus.core.io.IOHandler method), [39](#page-42-3)